# 《目商簿記2級》 -工業港部

# 10.製造間接費計算①

~製造間接費の配賦について~

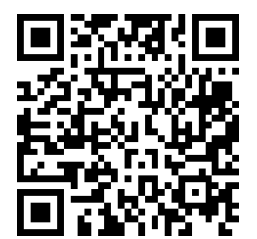

ミッチ 「ボキいろは」 https://bokiiroha.com

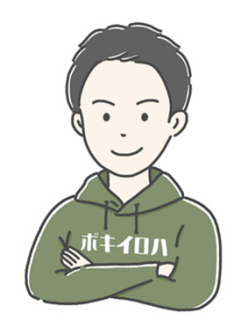

## ~製造間接費の配賦について~ <配賦額の計算方法とは?>

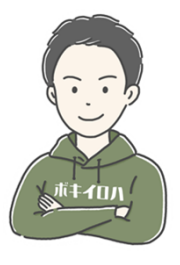

ミッチ 「ボキいろは」 https://bokiiroha.com

・材料費・労務費・経費の間接費が集計された( )は、何らかの基準を用いて ( )することになるが、これは( )勘定へ振替えられる。

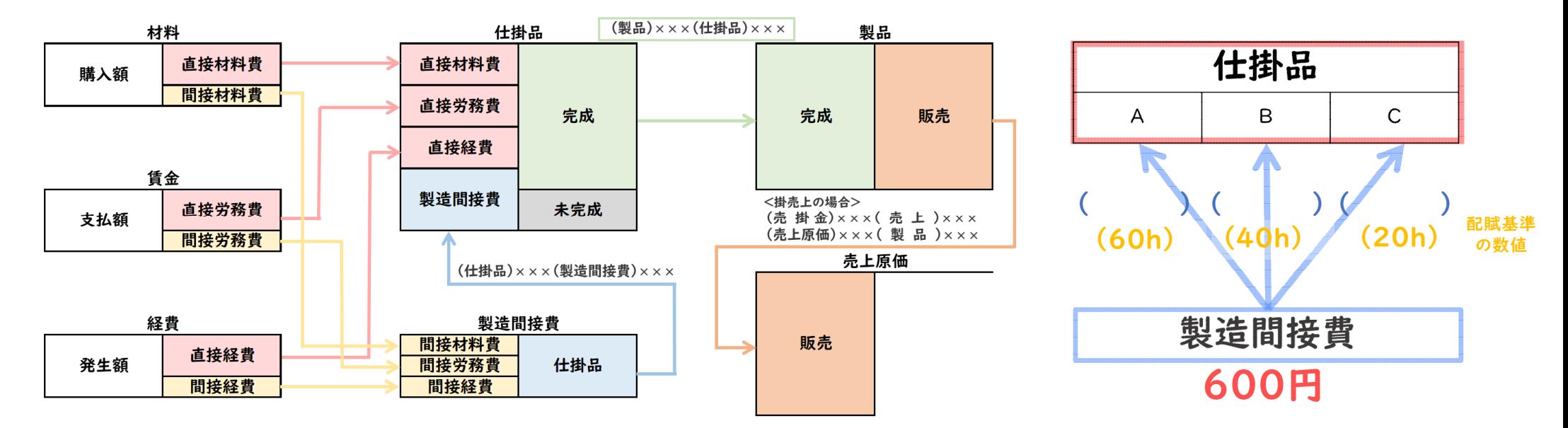

・具体的な配賦額の計算方法としては、( )に(時間や生産量などの)何らかの 基準である( )の数値をかけて計算する。

(各製造指図書ごとの)配賦額 = 配賦率 × 各配賦基準の数値

製造間接費の配賦について

○用語○ ( )…生産設備の利用度合い(金額・時間・数量など) )…一定期間における操業度の予測値

(各製造指図書ごとの)配賦額 = 配賦率 × 各配賦基準の数値

《配賦率について》

(基準操業度)

・配賦率には、下記の2つがある。

( )……製造間接費の実際発生額をもとに計算したもの

製造間接費の実際発生額 実際配賦基準数値の合計(実際操業度)

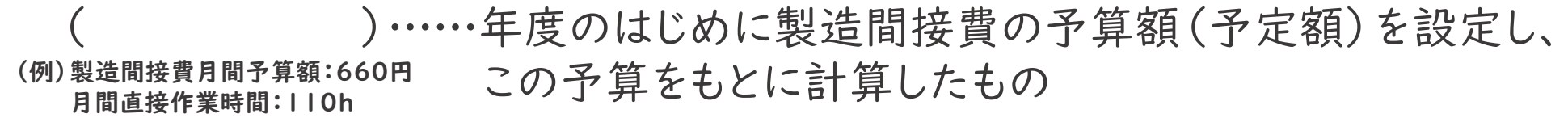

製造間接費の予算額 予定配賦基準数値の合計(基準操業度)

・予定配賦率を用いるメリットには、「計算が迅速にできる」・「単位原価の変動がない」 ことなどがあげられる。

・また、予定配賦率を用いる場合、月末に把握される実際発生額との差額で )を把握する必要がある。

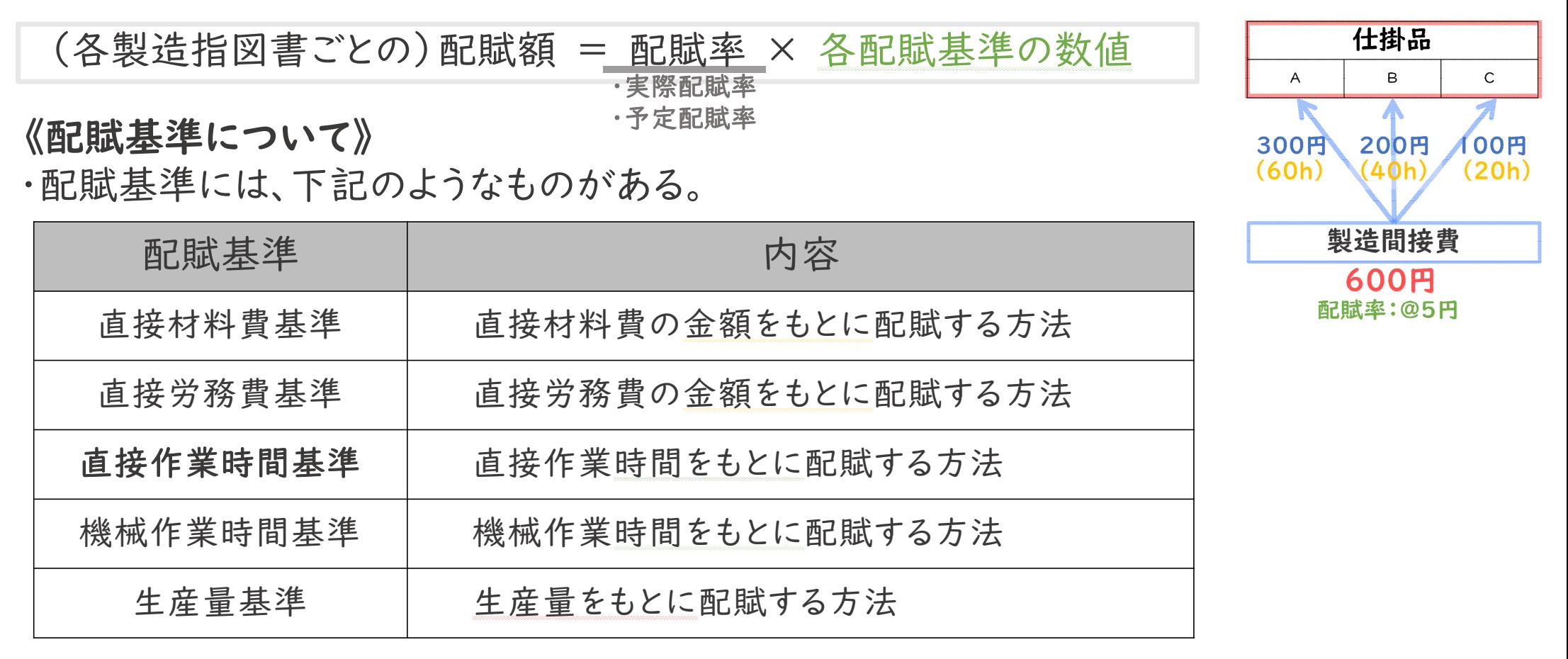

・このように、製造間接費は( )・( )・( )などの何らかの基準を用いて、 各製造指図書における実際の操業度(利用度合い)に応じて配賦していく。

## ―問題解説― ~配賦額を計算してみよう~

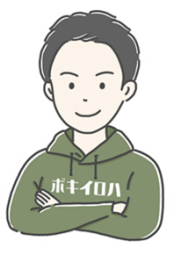

ミッチ 「ボキいろは」 https://bokiiroha.com

問題1 下記の資料より、各配賦基準における製造間接費の配賦率 および配賦額を計算しなさい。

[資料]

- ・製造間接費の当月実際発生額:1,200円
- ・配賦基準(各製造指図書における実際操業度)

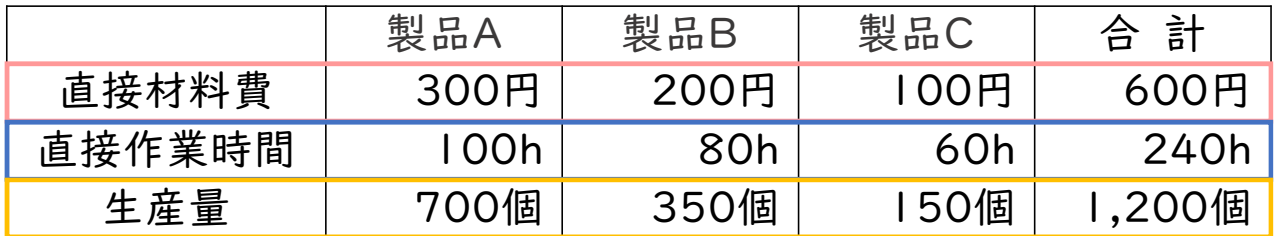

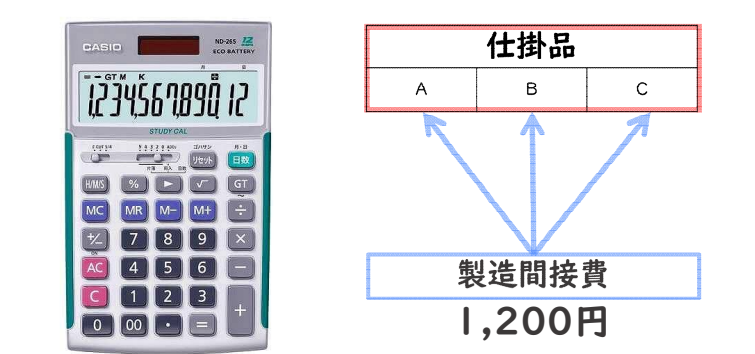

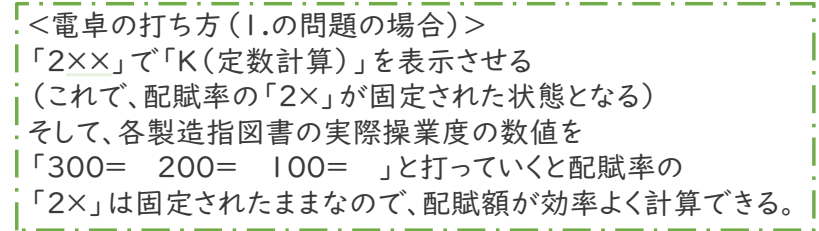

1.直接材料費基準における配賦率および実際配賦額 配賦率:(@ 円) 製品A:( 円) 製品B:( 円) 製品C:( 円) 2.直接作業時間基準における配賦率および実際配賦額 配賦率:(@ 円) 製品A:( 円) 製品B:( 円) 製品C:( 円) 3.生産量基準における配賦率および実際配賦額 配賦率: (@ 円) 製品A: ( ワ) 製品B: (ワ) 製品C: (ワ) 型品C: (ワ)

下記の資料より、各問に答えなさい。 問題2

[資料]

- ・製造間接費の当月実際発生額:660円 ・各製造指図書ごとの当月直接作業時間(実際操業度) 製品A:6h 製品B:4h 製品C:2h ・製造間接費の月間予算額:500円
- ・月間直接作業時間(基準操業度):10h
- 1.予定配賦率および予定配賦額を計算しなさい。

予定配賦率:(@ 円) 製品A:( 円) 製品B:( 円) 製品C:( 円) 2.予定配賦における仕訳を行いなさい。

3.製造間接費差異における仕訳を行いなさい。

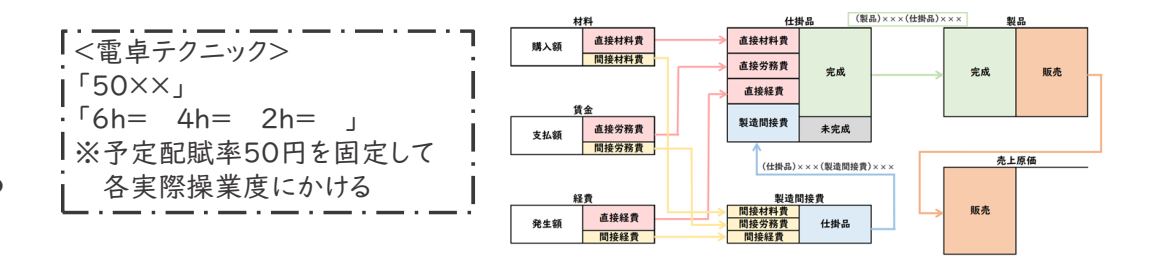

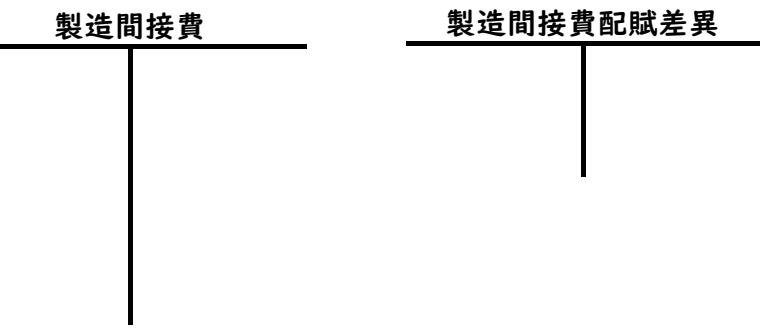

#### ≪まとめ≫

- 製造間接費は何らかの基準を用いて、( )勘定へ配賦する
- 各製造指図書への配賦額は「配賦率×各配賦基準の数値」で計算していく 製造間接費は、原則、( いっつつ)を用いて計算する
- 配賦を行う際は、電卓の定数計算機能「K」を使うと効率よく計算できる
- 予定配賦額と実際発生額の差額は( ) ののはならない おとして計上する

※この回の動画が「いいな♪」「役に立ったな♪」と思ったら、 ぜひ、高評価をお願いします❣

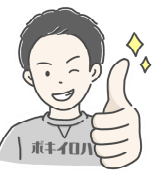

第10回の内容お疲れさまでした